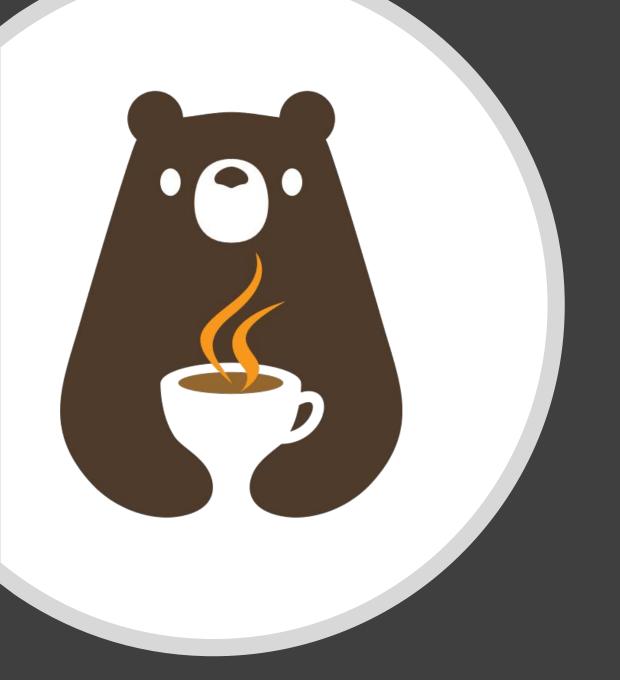

CS 2110, SP24

# Discussion 10: Shared Buffers

# Bounded Queue & Ring Buffers

## Bounded Queue ADT (BoundedQueue.java)

Queue (FIFO) with a fixed capacity.

#### **Operations:**

- put() inserts only if capacity is not met.
- get() removes oldest value if the queue is not empty.
- •isFull()
- •isEmpty()

## Ring Buffer Data Structure

- Implements Bounded Queue
- Elements stored in fixed-capacity array
  - Additional state: head pointer, size

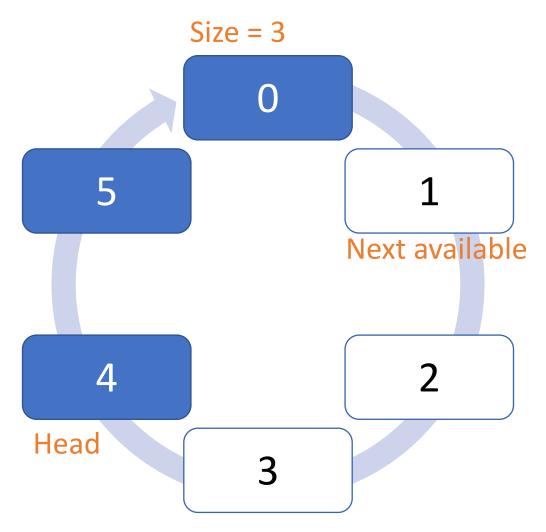

## Ring Buffer Data Structure

Put: store in next available index (requires size < capacity)</pre>

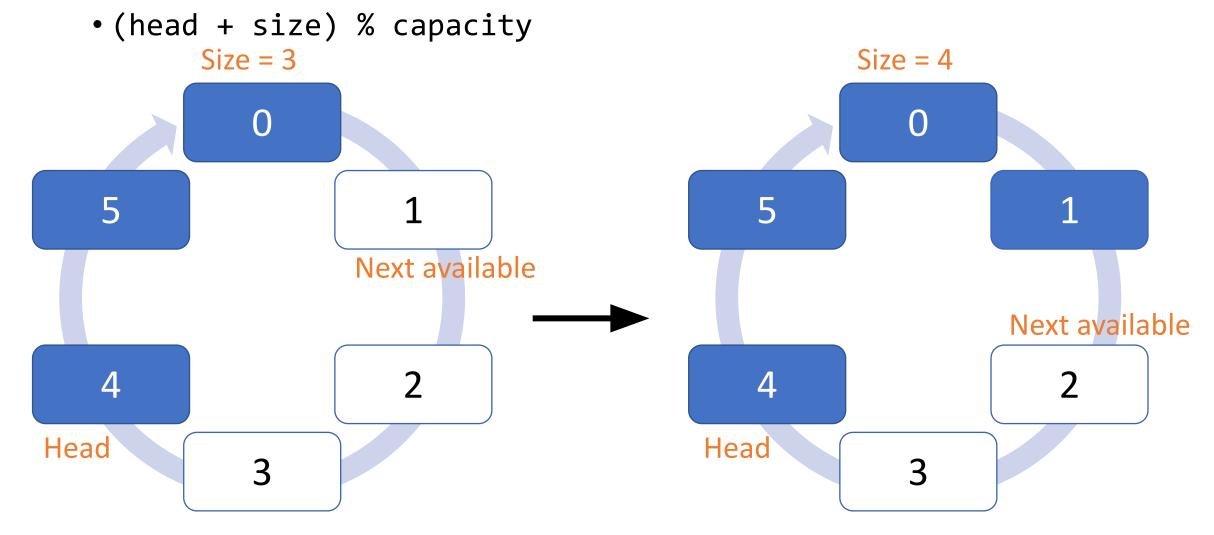

## Ring Buffer Data Structure

*Get*: advance head, return previous value (requires size > 0)

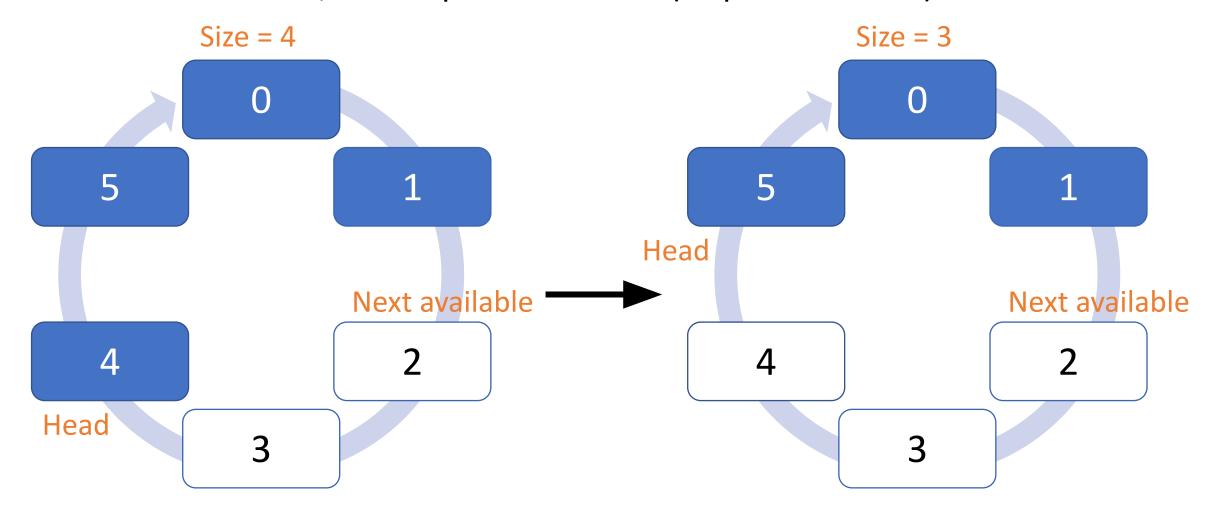

Review: Iterators

### Java <u>Iterator</u>

- Generic interface expressing Iterator ADT
- Methods:
  - boolean hasNext();
  - T next();

### Usage:

```
Iterator<String> it = ...;
while (it.hasNext()) {
   String s = it.next();
   // Do something with s
}
```

### Enhanced for-loops

# ... are translated into while loops ("syntactic sugar")

### Iteration interfaces

#### Iterable<T> - RingBufferBQ

- "Something that can be iterated over"
- Can use in an enhanced for-loop
- Yields Iterators

•Iterator<T> iterator();

### Iterator<T> - RingBufferBQIterator

- Helper class for actually doing the iteration
- Mutable (one-time use) need a new one for each loop
- Yields values
- •boolean hasNext();
- •T next();

### Nested classes

- Classes declared inside other classes (usually a "helper" of some kind)
- Static: Outer class acts as a namespace, can hide class from other potential clients
- Non-static ("inner classes"): Inner class objects are attached to an outer class instance
  - Can only be created from an instance of the outer class
  - Can access outer object's fields and methods
  - Common choice for Iterators
    - Enables more encapsulation (private fields)

## **Shared Buffers**

## Producer/consumer pattern (example)

- One or more fry cooks slides new fries onto the "ready" shelf
  - Producer
- One or more cashiers take fries from the "ready" shelf to complete orders
  - Consumer
- Shelf can only hold so many fries
  - Bounded queue

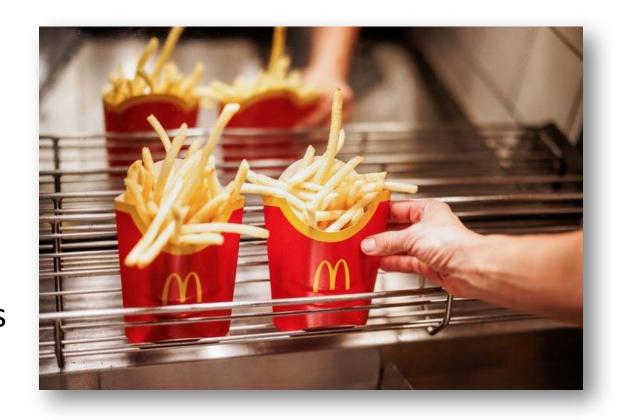

## RingBufferBQ.main()

```
public static void main(String[] args) {
    // The shared buffer
    RingBufferBQ<Integer> b = new RingBufferBQ<>( capacity: 1);
    // Task for producer threads to perform
    Runnable p = () \rightarrow {
        for (int i = 0; i < 10; ++i) {
            b.put(i);
        System.out.println("Producer done");
    };
    // Task for consumer threads to perform
    Runnable c = () \rightarrow {
        int sum = 0;
        for (int i = 0; i < 10; ++i) {
            Integer j = b.get();
            sum += j;
        System.out.println("Consumer done; sum: " + sum);
    };
```

A single shared buffer

**Producer Threads:** 

Put numbers 0..9 into buffer

**Consumer Threads:** 

Sum 10 values from buffer

## Spin loop

while (COND)  $\{ /* spin */ \}$ 

where COND is true if the resource shouldn't be accessed.

Note: Do NOT do this!!!!! (outside of this discussion section)

We will see why this is a bad idea very soon.